## Entrada/Salida

Jorge Molinero Miguel Sallent

## Streams

- La Entrada/Salida en Java se basa en los Streams (flujos).
- Un Stream es un flujo **de bytes**.
	- InputStream: flujo de bytes de entrada (para leer)
	- OutputStream: flujo de bytes de salida (para escribir)
- Por ejemplo la clase FileInputStream nos permite leer un fichero y cargar los bytes en memoria. La clase FileOutputStream nos permite escribir bytes a un fichero.

## Readers/Writers

- Para leer o escribir **caracteres de texto** usamos Readers/Writers.
- Por ejemplo, para leer ficheros de texto usaremos la clase FileReader. Para escribir ficheros de texto usaremos la clase FileWriter.

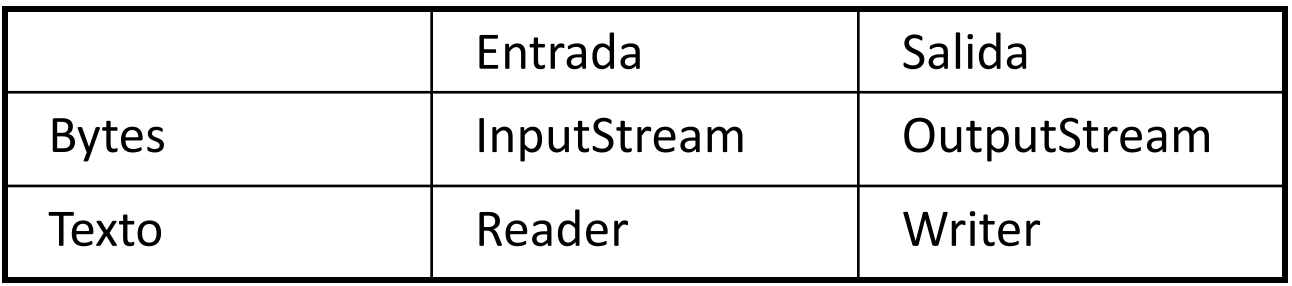

## Filtros

- Un filtro es un stream cuyo origen/destino es otro stream. El stream que se va a utilizar como origen/destino se le pasa como argumento en el constructor.
- Por ejemplo podríamos tener un Reader que lo único que hace es coger texto de otro Reader y pasar a mayúscula la primera letra de cada palabra. Este filtro lo podría aplicar sobre un fichero de texto, sobre la entrada de línea de comandos, etc. Incluso lo puedo aplicar sobre otro filtro.